## **راهنماي ورود به اتاق دفاع دانشكده مهندسي عمران ويژه مهمانان جلسات دفاع الكترونیكي پايان نامه/رساله**

**-1 دانلود و نصب نرم افزارها و افزونه هاي الزم براي ورود و استفاده از محیط اتاق دفاع <https://utec.ut.ac.ir/web/utec/101> لینك**

**الف- نرم افزارهاي مورد نیاز براي كامپیوتر و لب تاب**

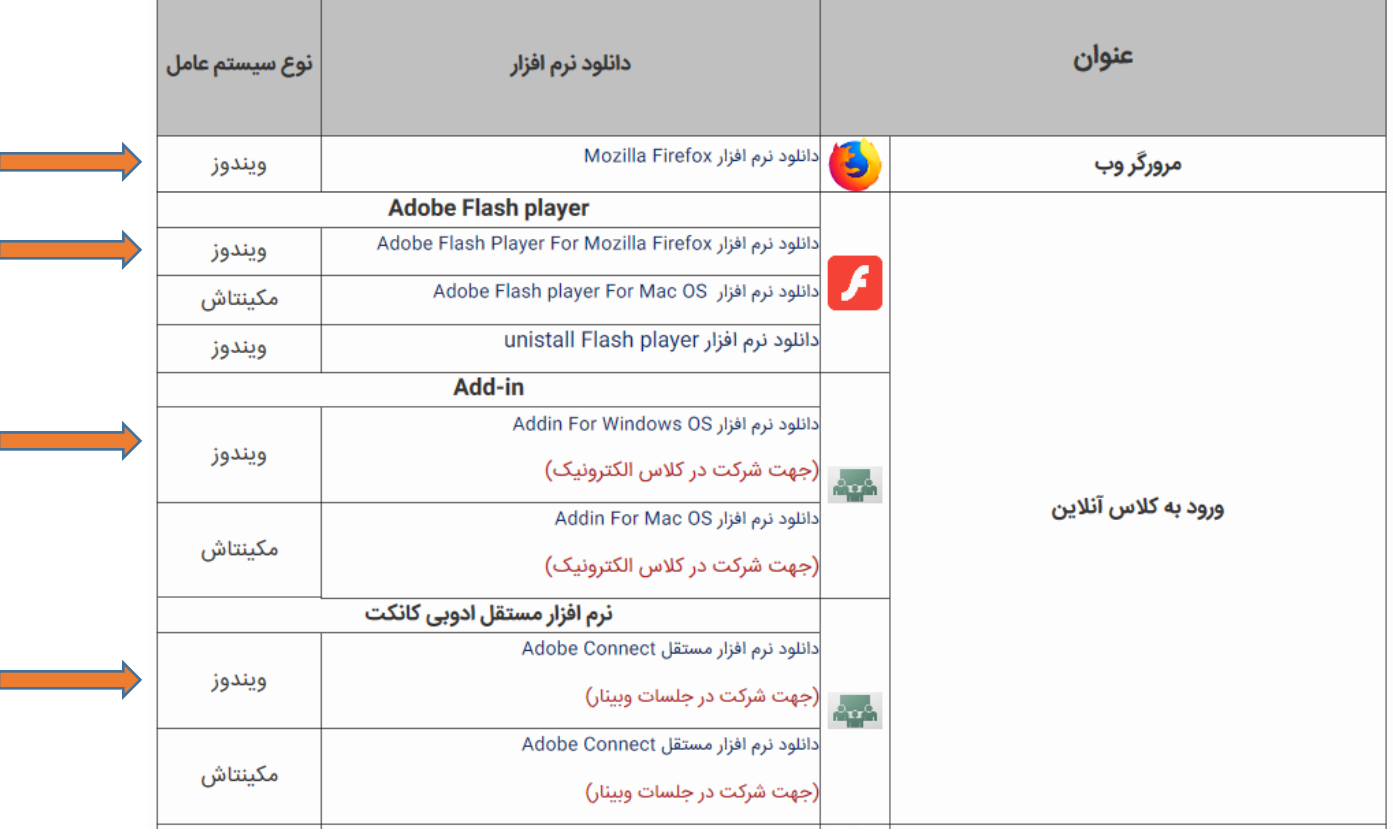

## **ب- نرم افزارهاي مورد نیاز براي تبلت و تلفن همراه**

## **<https://utec.ut.ac.ir/web/utec/101> لینك**

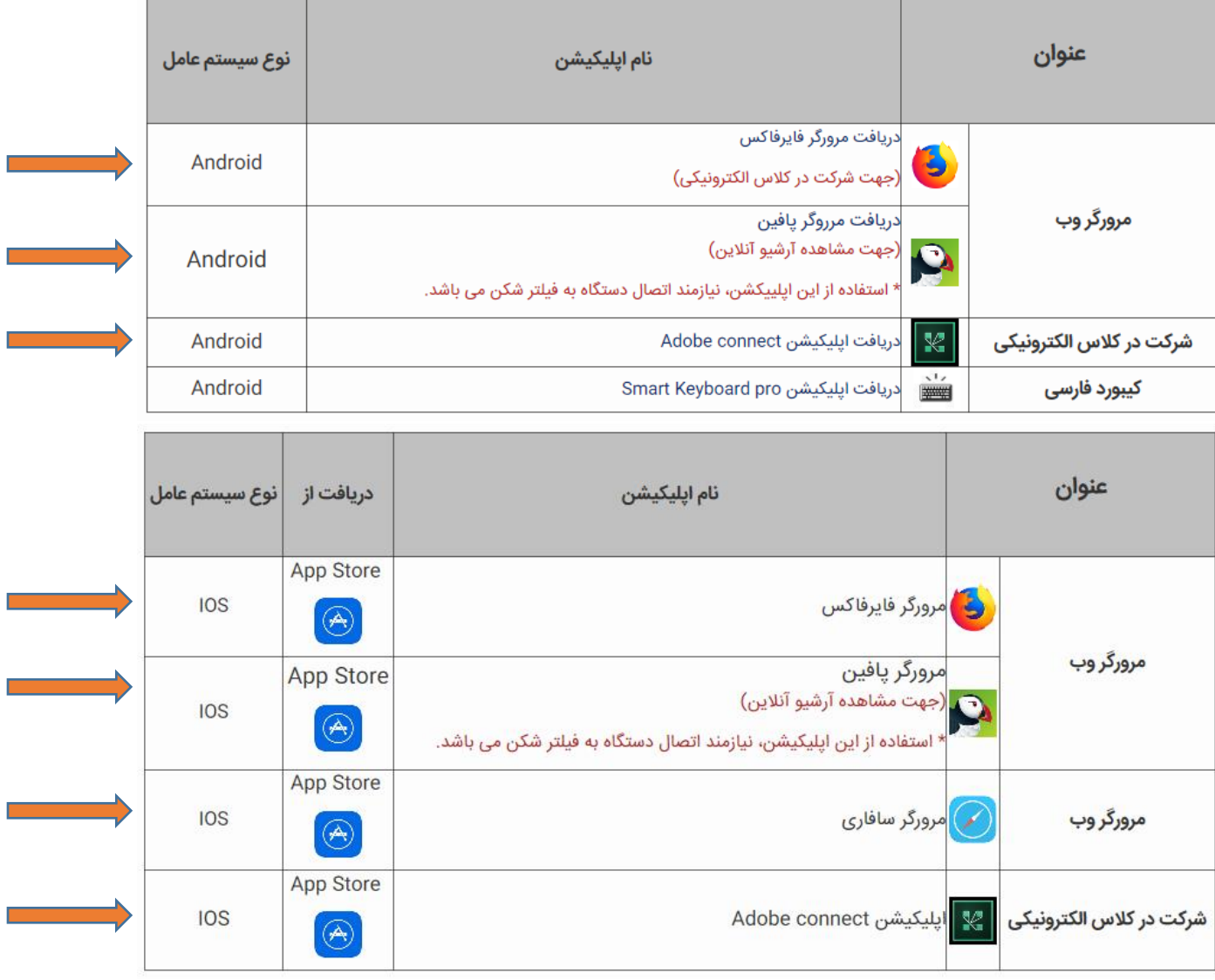

**-2 ورود به محیط اتاق دفاع و شركت در جلسات دفاع الكترونیكي پايان نامه/رساله <http://vclas9.ut.ac.ir/civeng1> يك شماره اتاق لینك <http://vclas9.ut.ac.ir/civeng2> دو شماره اتاق لینك بعد از نصب و اجراي نرم افزارهاي الزم به دو روش مي توانید وارد اتاق دفاع شويد: الف- از طريق نرم افزار مستقل CONNECT ADOBE كه نصب كرده ايد:**

**- لینك اتاق دفاع را طبق شكل زير وارد كنید**

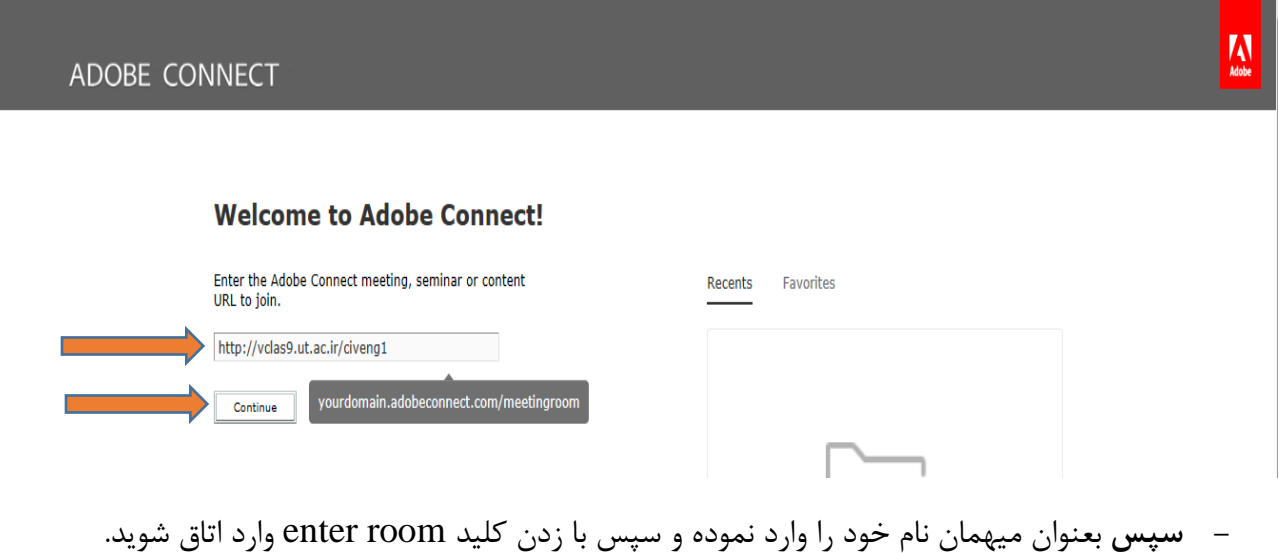

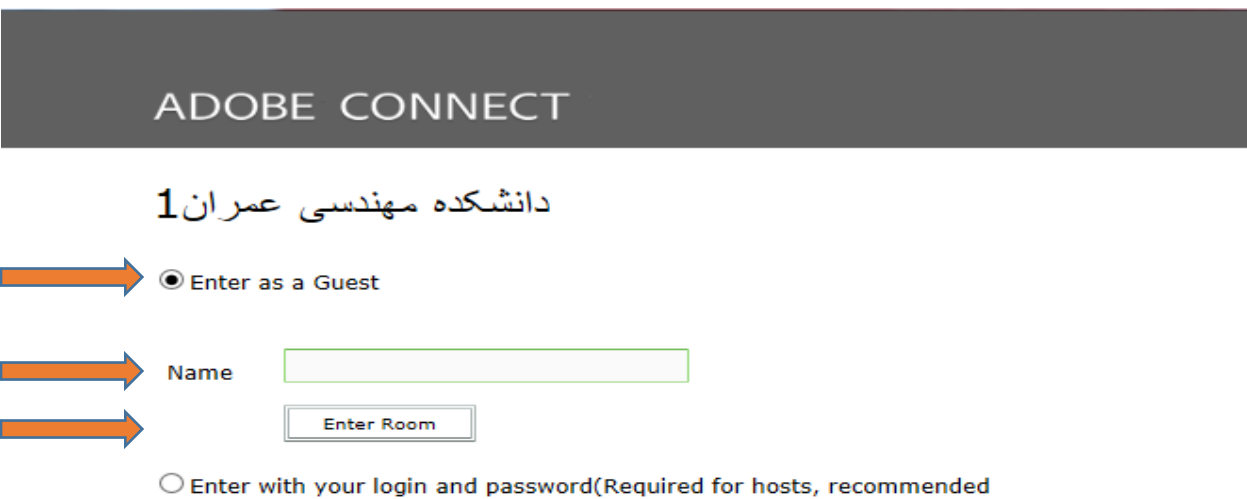

for registered users)

## **ب- از طريق مرورگرهايFirefox Mozilla يا Explorer Internet**

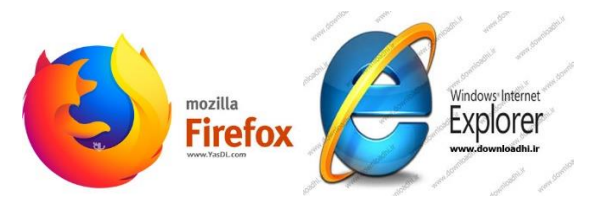

**- اگر پس از ورود به مرورگر Firefox Mozilla با پیام شكل زير مواجه شديد، روي گزينه now Not كلیك نمايید.**

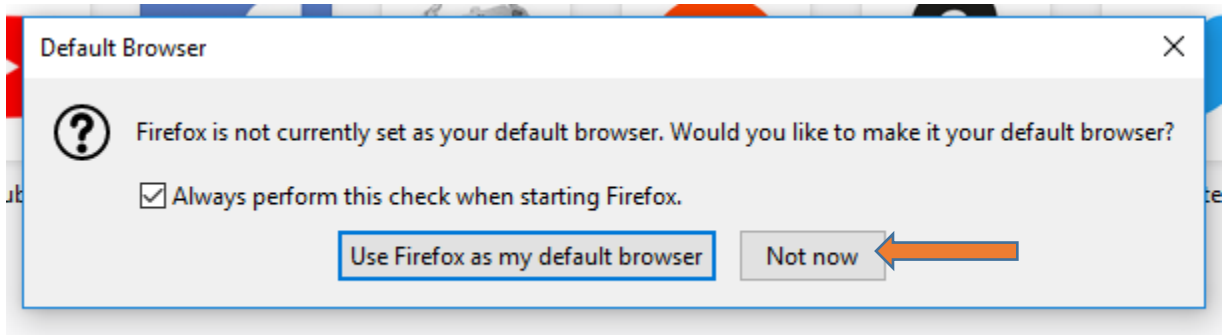

**- لینك اتاق دفاع را طبق شكل زير در قسمت آدرس وارد كنید**

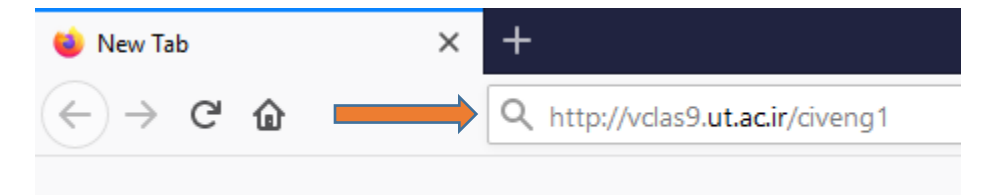

**- سپس در صفحه CONNECT ADOBE** بعنوان ميهمان نام خود را وارد نموده و سپس با زدن كليد room enter وارد اتاق شويد.

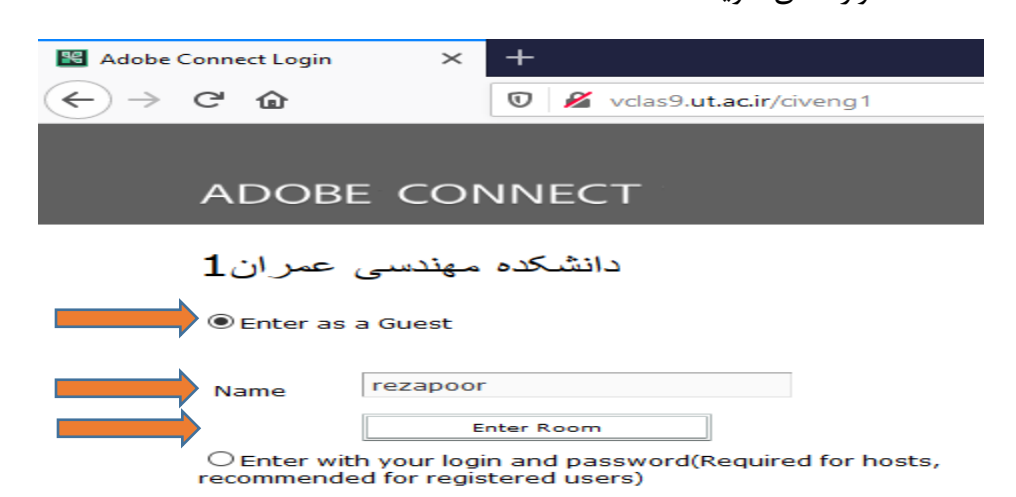

**- اگر پس از ورود با خطاي شكل زير مواجه شديد، روي گزينه Flash Adobe Run، و پس از ظاهر شدن صفحه پیام روي Allow كلیك نمايید.**

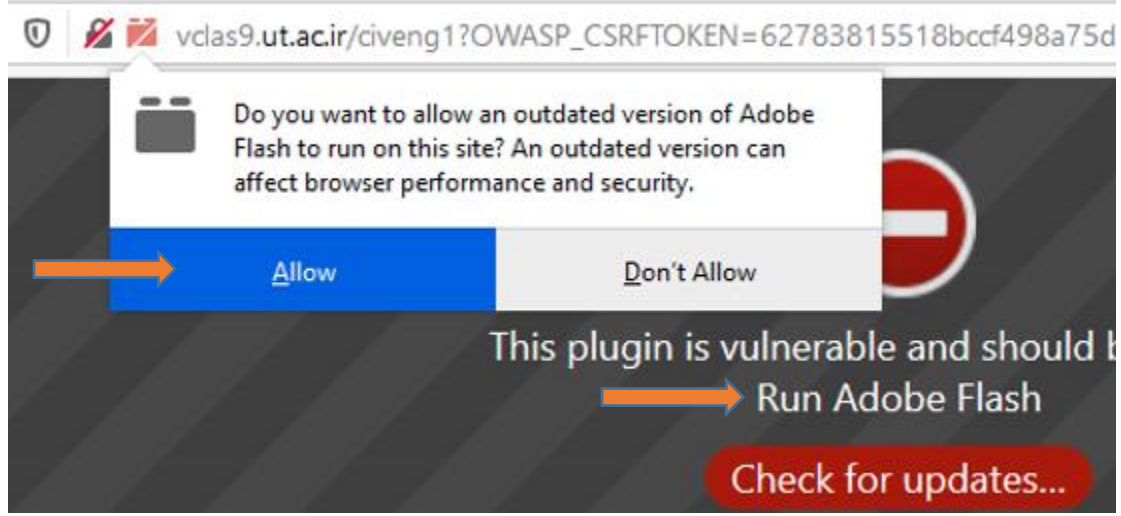

**- و يا با خطاي شكل زير مواجه شديد، به ترتیب مرحله،1 و پس از ظاهر شدن صفحه پیام در مرحله2 روي گزينه Allow كلیك نمايید.**

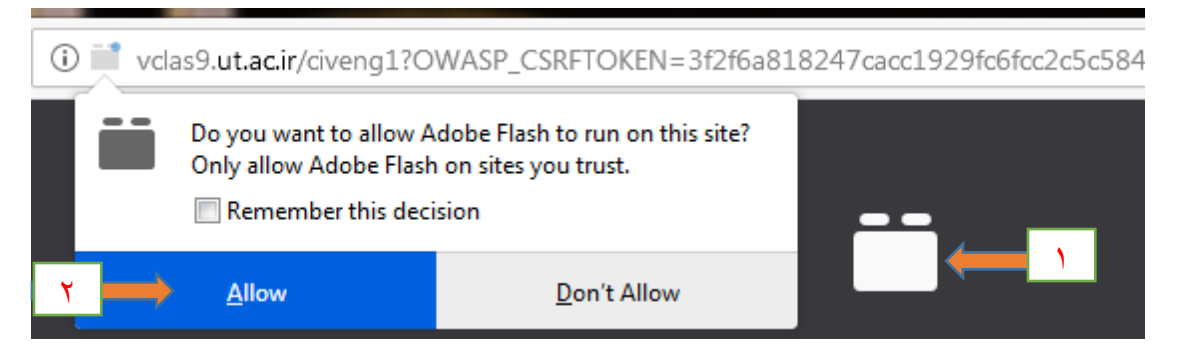

**- پس از ورود به محیط اتاق مطابق شكل زير نام خودرا در لیست افراد حاضر مشاهده خواهید كرد.**

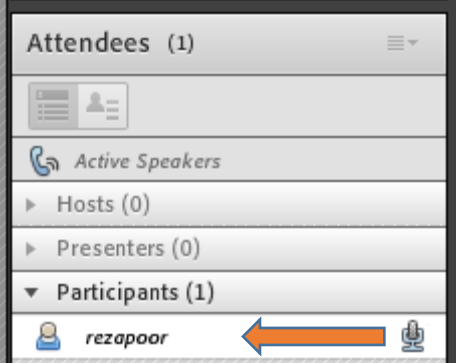

**- سپس براي فعال كردن میكروفن، مطابق شكل زير روي عالمت میكروفن در باالي صفحه كلیك نمايید.**

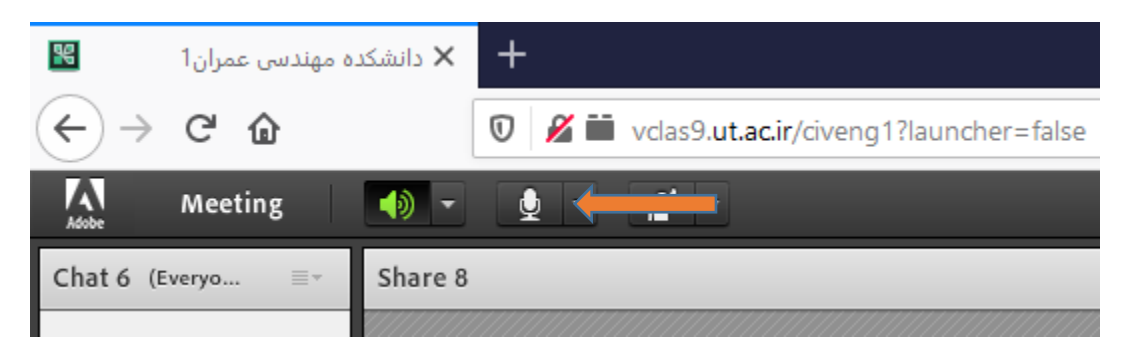

**- پس از ظاهر شدن صفحه زير براي فعال كردن میكروفن و تماس صوتي با راهبر اتاق، مطابق شكل زير روي گزينه Allow كلیك نمايید، تا در صورت لزوم دسترسیهاي بیشتري براي شما فراهم شود.**

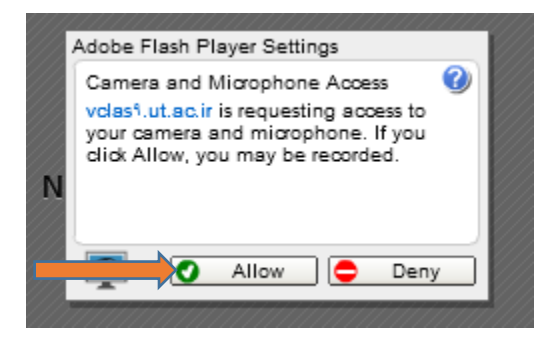

**- اگر از طريق نرم افزار مستقل CONNECT ADOBE كه نصب كرده ايد، قصد ورود به محیط اتاق دفاع را داريد و با خطاي مذكور در سطور باال مواجه شديد، مراحل توضیح داده شده در صفحات باال را انجام دهید.**

> **تنظیم كننده: عبدالرحیم رضاپور كارشناس تحصیالت تكمیلي و رابط و راهبر اتاق مجازي دانشكده مهندسي عمران**